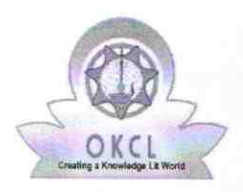

l l'annual de l'annual de la facta

eVidyalaya Half Yearly Report

Department of School & Mass of Odisha Education, Govt.

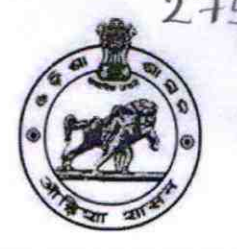

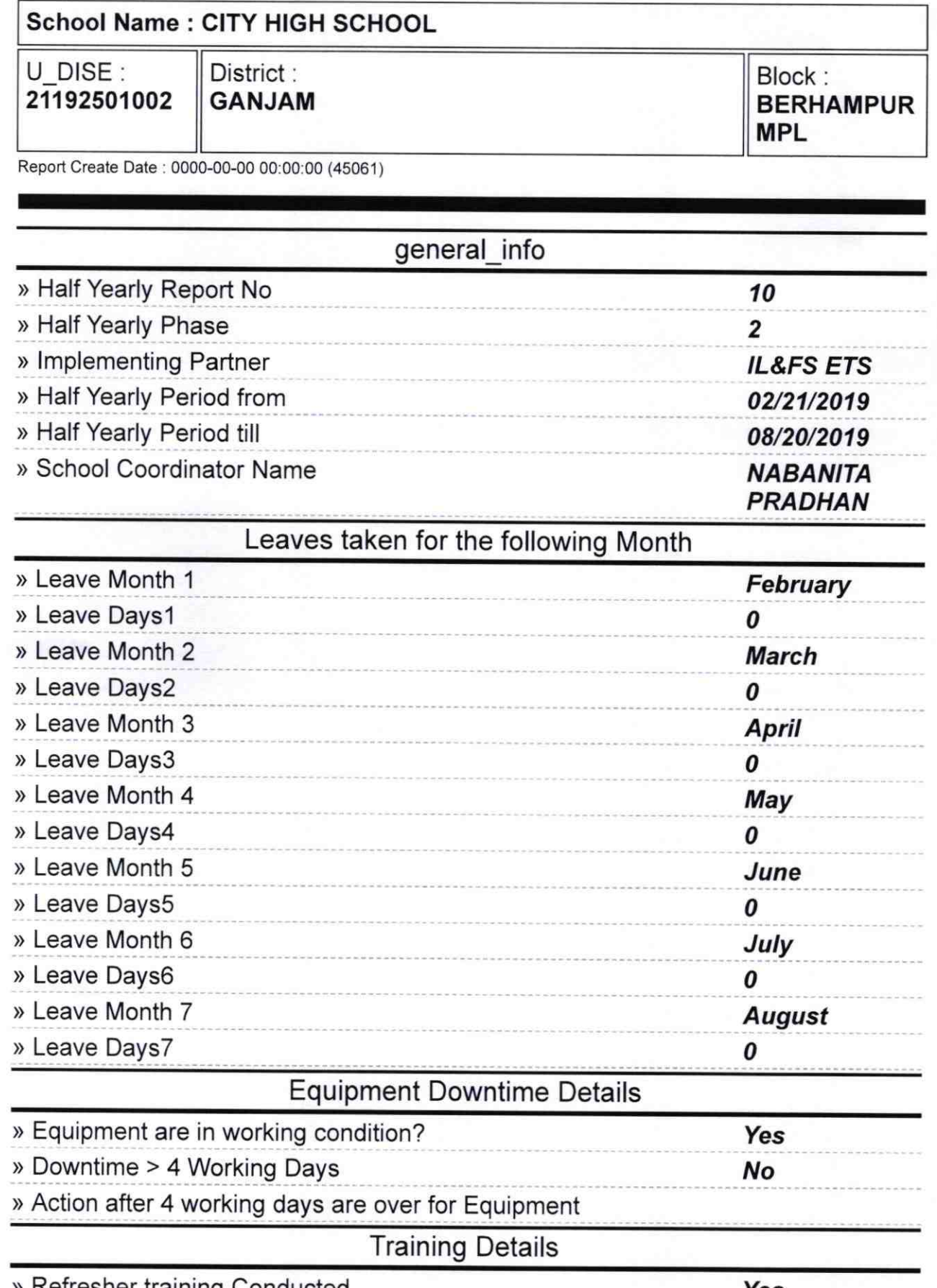

> Refresher training Conducted

yes

) Refresher training Conducted Date

î,

## 07/12/2019

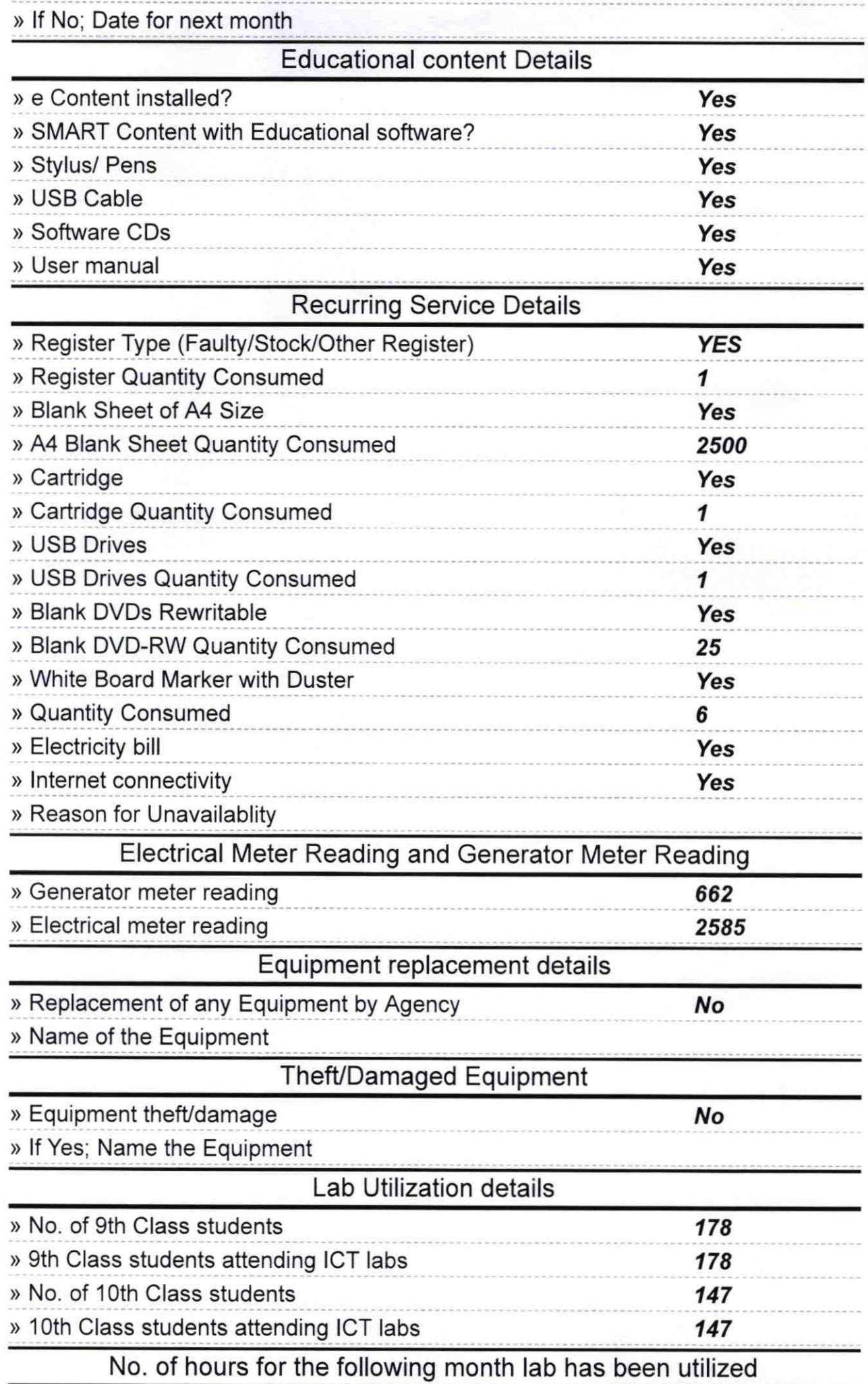

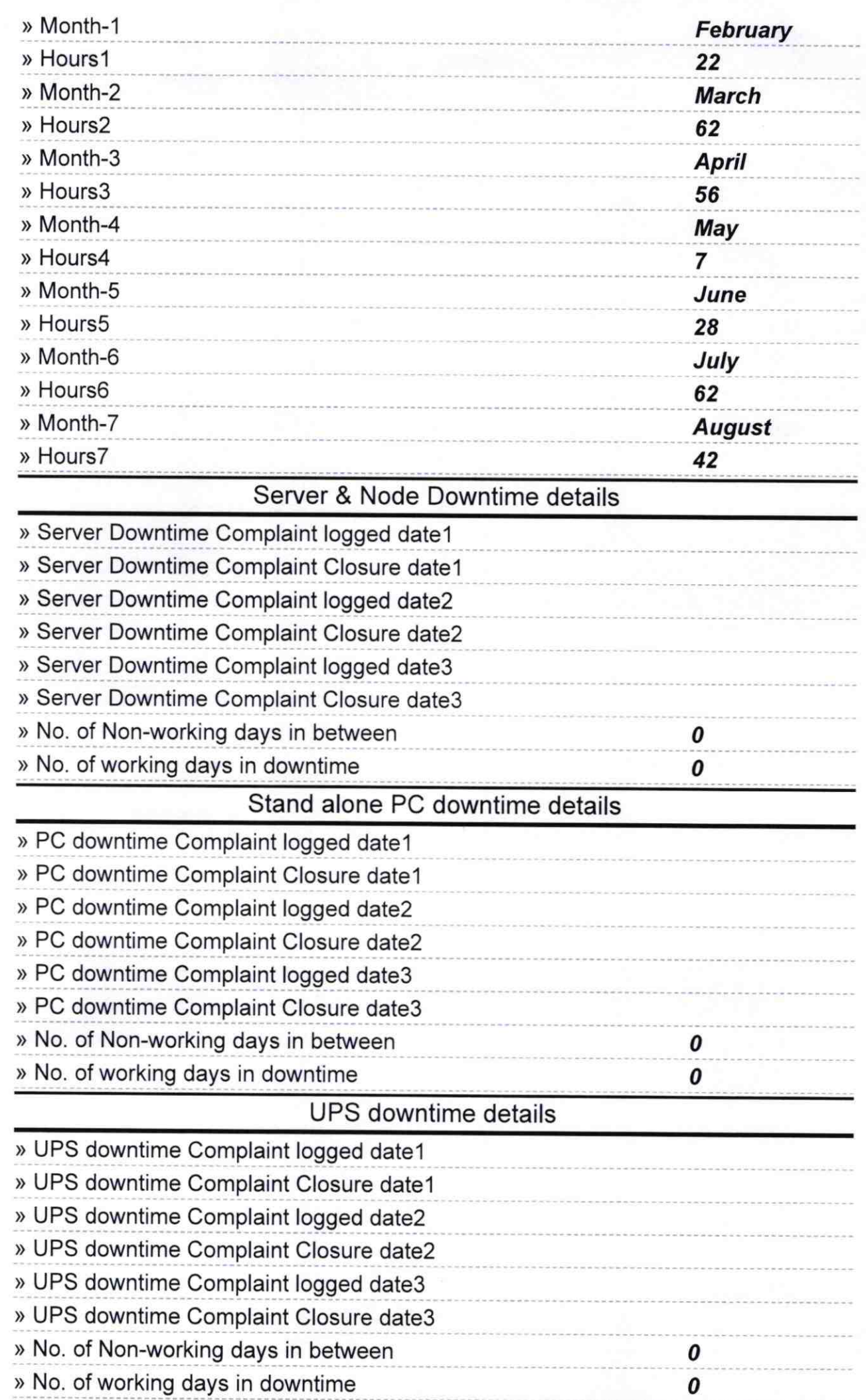

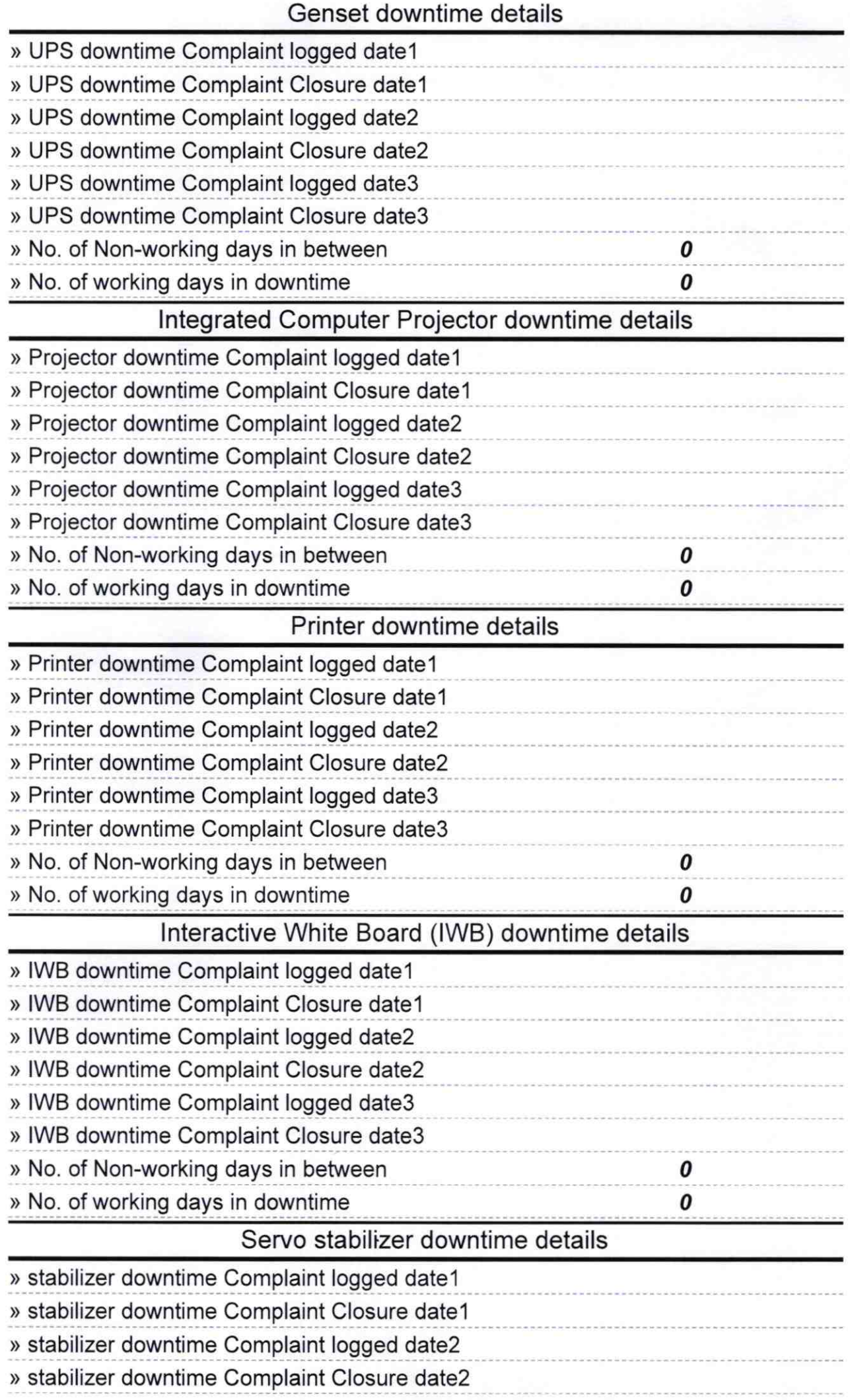

)

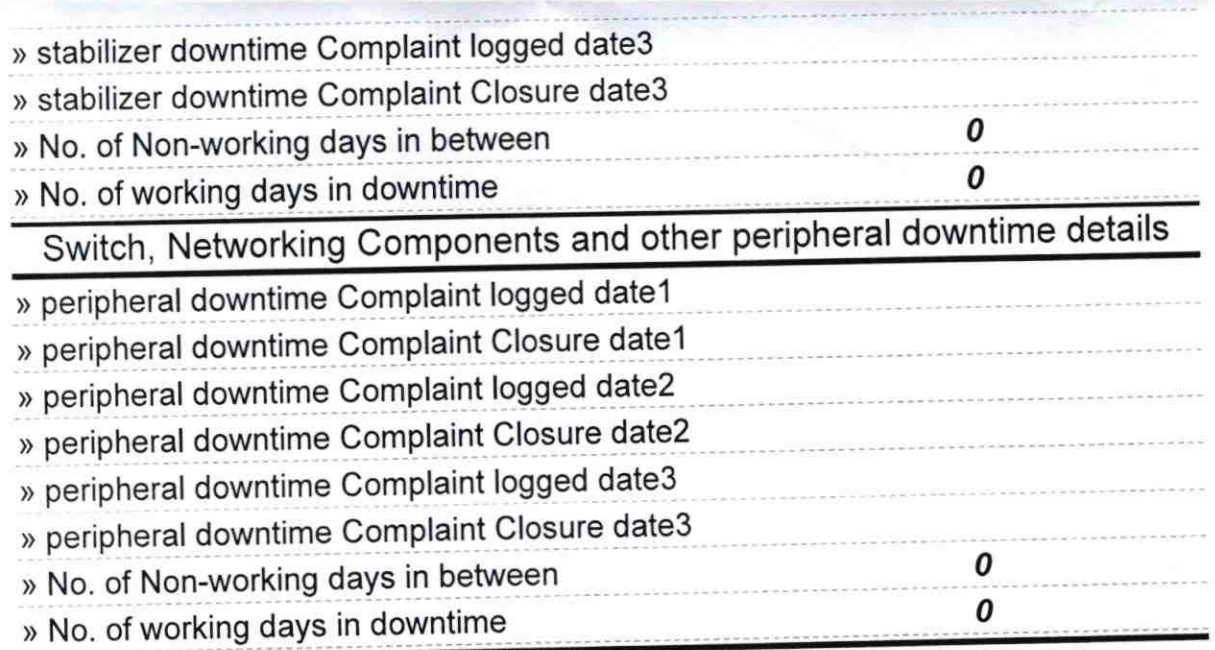

 $\frac{1}{2}$ ä

Signature of Head Master Mistress with Seal<br>HEADMASCHOOL<br>CITY HIGH SCHOOL<br>RERHAMPUR (GANJAM)